## 各市区町村士会ごとにユーザーID,パスワードを配布。ログインすると、ホームページの管理画面に入ります。

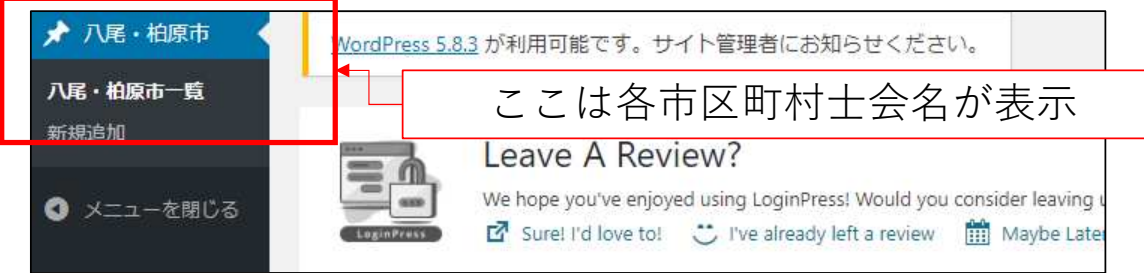

## 編集画面

## ホームページ上の表示

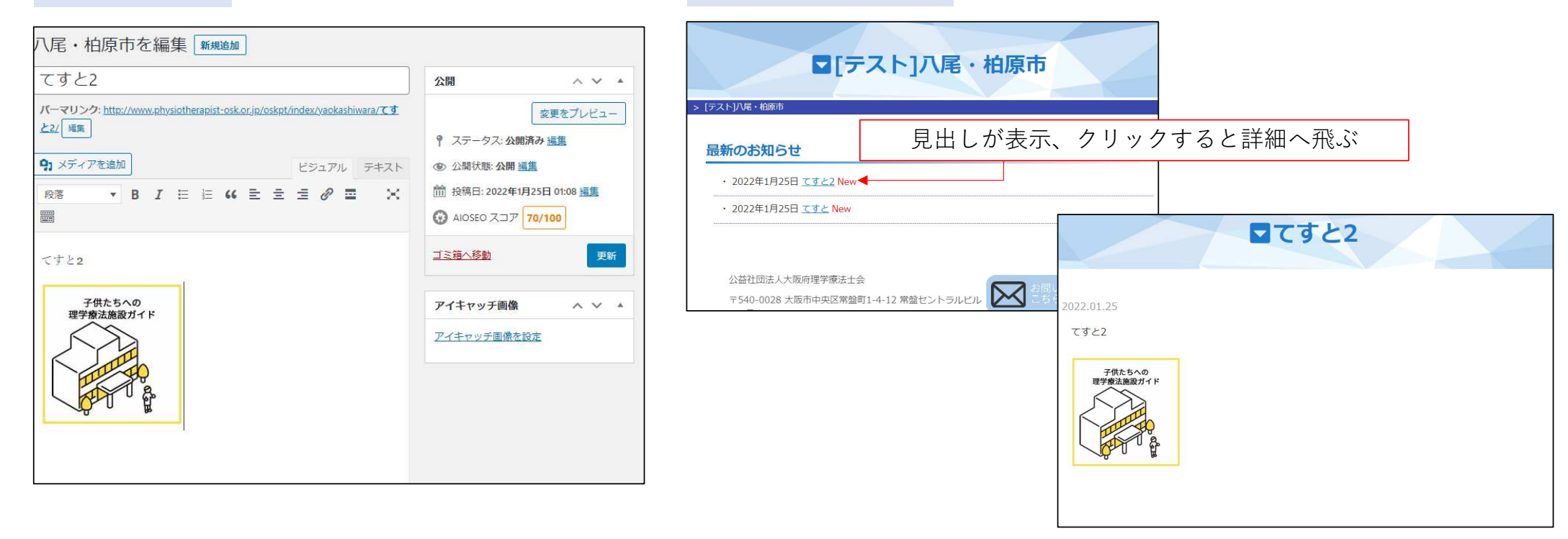